# **Arithmetic Operators**

## CMSC 104, Spring 2014 Christopher S. Marron

(thanks to John Park for slides)

1

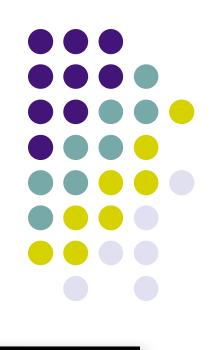

# **Arithmetic Operators**

### **Topics**

- Arithmetic Operators
- Assignment Operators
- Operator Precedence
- **Evaluating Arithmetic Expressions**
- Incremental Programming

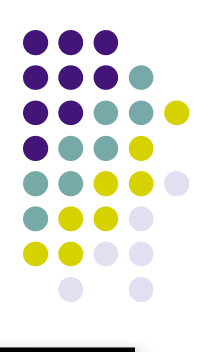

# **Arithmetic Operators in C**

- Binary Operators
	- $\bullet$  E.g.: new value = height + margin; area = length  $*$  width;
- Unary Operators
	- E.g.: new value =  $-$ old value;  $negation = !true value;$

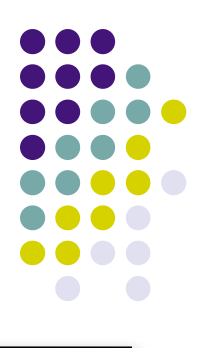

# **Arithmetic Operators in C**

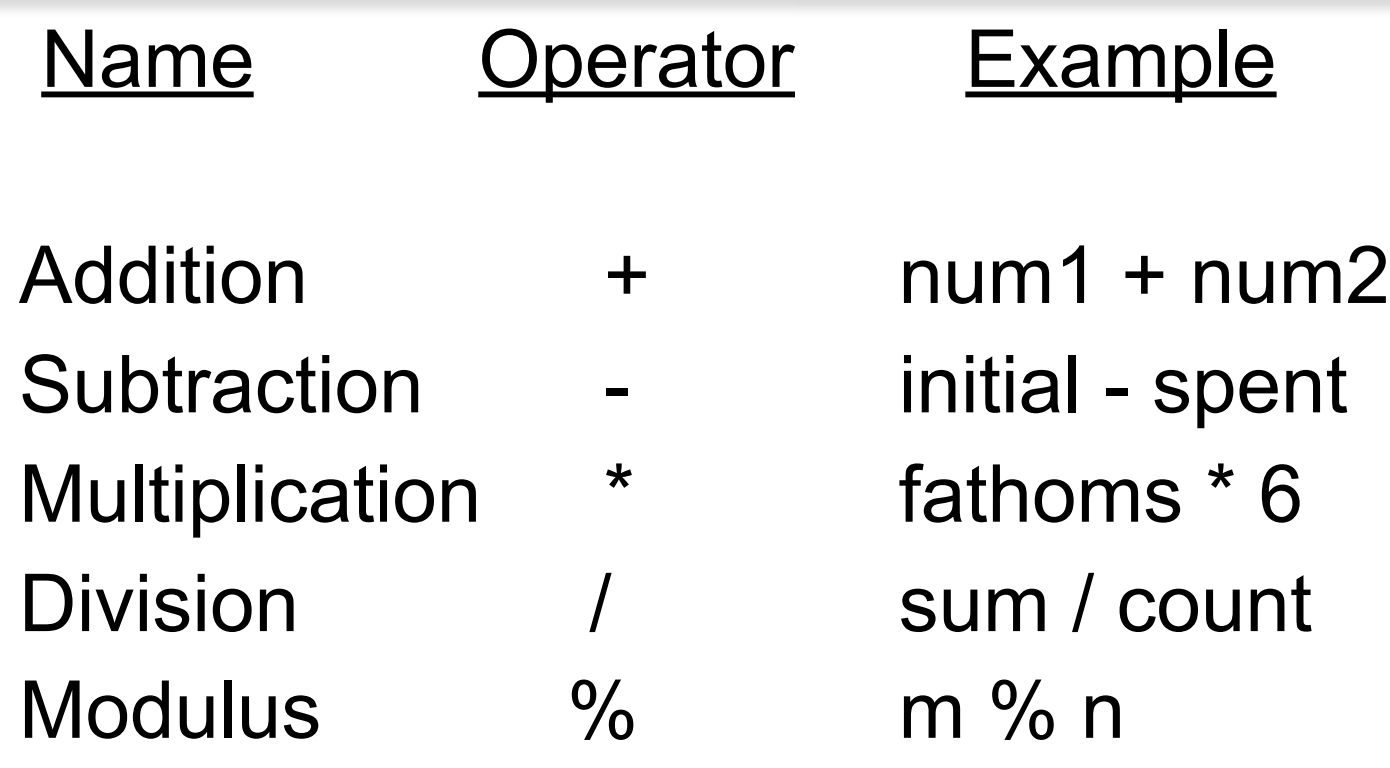

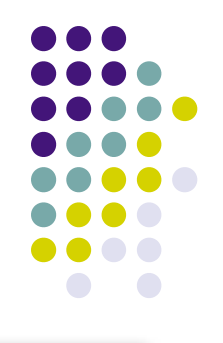

## **Types and Promotion**

- Can mix types in numerical expressions
- Hierarchy of types
	- By precision: int < float
	- By size: short < long
- Lower size/precision is *promoted* to greater size/precision before operation is applied
- Result is also of promoted type

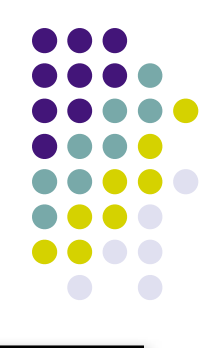

## **Types and Promotion**

 $\bullet$  E.g.:

int num sticks =  $5$ ; double avg stick length =  $4.5$ ; double total\_length;

total length = num sticks  $*$  avg stick length;

num sticks would be converted to double-precision, then multiplied by avg\_stick\_length

## **Division**

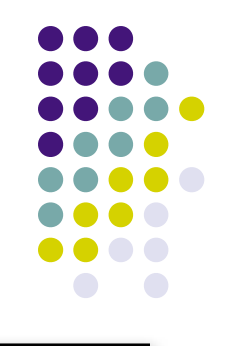

- If both operands of a division expression are integers, you will get an integer answer. The fractional portion is thrown away.
- Examples :

Examples: 
$$
\begin{array}{rcl} 17 / 5 & = & 3 \\ 4 / 3 & = & 1 \\ 35 / 9 & = & 3 \end{array}
$$

## **Division (con't)**

- Division where at least one operand is a floating point number will produce a floating point answer.
- Examples : 17.0 / 5 = 3.4  $4 / 3.2 = 1.25$ 35.2 / 9.1 = 3.86813
- What happens? The integer operand is temporarily converted to a floating point, then the division is performed.

# **Division (con't)**

### • Example1 :

• int my\_integer = 5; int my\_product;

> my product = (my integer  $/ 2$ )  $*$  2.0; /\* What will following print out? \*/ printf("my\_product is %d\n", my\_product);

> /\* What about this? \*/ my product = (my integer  $/ 2.0$ )  $* 2$ ; printf("my\_product is %d\n", my\_product);

## **Division By Zero**

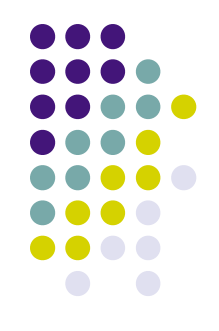

- Division by zero is mathematically undefined.
- If you attempt to divide by zero in a program, it will cause a **fatal error**. Your program will terminate execution and give an error message.
- **Non-fatal errors** do not cause program termination, just produce incorrect results.

## **Modulus**

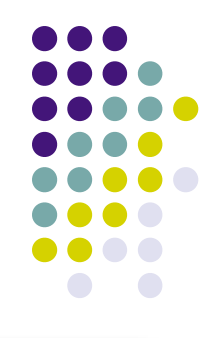

- The expression **m** % **n** yields the integer remainder after **m** is divided by **n**.
- Modulus is an integer operation both operands MUST be integers.
- Examples :  $17 \% 5 = 2$

$$
6\%3 = 0
$$

- $9\% 2 = 1$
- $5 \% 8 = 5$

## **Uses for Modulus**

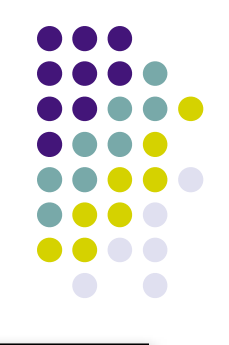

• Used to determine if an integer value is even or odd

 $5 \%$  2 = 1 odd 4 % 2 = 0 even

If you take the modulus by 2 of an integer, a result of 1 means the number is odd and a result of 0 means the number is even.

The Euclid's GCD Algorithm (done earlier)

## **Arithmetic Operators Rules of Operator Precedence**

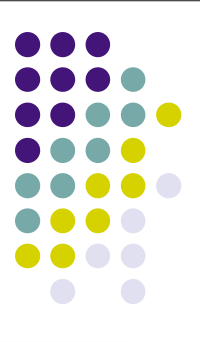

- -

#### **Operator(s)** Precedence & Associativity

- ( ) Evaluated first. If **nested (embedded)**, innermost first. Otherwise, left to right.
- \* / % Evaluated second. If there are several, left to right.
	- + Evaluated third. If there are several, left to right.

Evaluated last, right to left.

## **Using Parentheses**

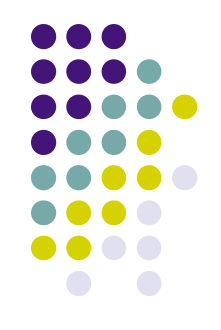

- Use parentheses to change the order in which an expression is evaluated. The expresion  $a + b * c$ multiplies  $b \times c$ , then adds a to the result.
	- If you really want the sum of a and  $\mathbf b$  to be multiplied by  $c$ , use parentheses:

 $(a + b) * c$ 

• Also use parentheses to clarify a complex expression.

## **Practice With Evaluating Expressions**

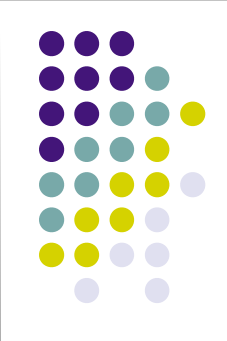

Given integer variables a, b, c, d, and e, where  $a = 1$ ,  $b = 2$ ,  $c = 3$ ,  $d = 4$ , evaluate the following expressions:

$$
a + b - c + d
$$
  
\n
$$
a * b / c
$$
  
\n
$$
1 + a * b \frac{6}{6} c
$$
  
\n
$$
a + d \frac{6}{6} b - c
$$
  
\n
$$
e = b = d + c / b - a
$$

# **Good Programming Practice**

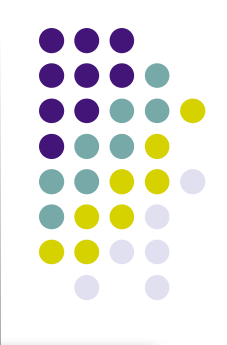

16

- **•** It is best not to take the "big bang" approach to coding.
- Use an **incremental approach** by writing your code in incomplete, yet working, pieces.
- For example, for your projects,
	- Don't write the whole program at once.
	- Just write enough to display the user prompt on the screen.
	- Get that part working first (compile and run).
	- Next, write the part that gets the value from the user, and then just print it out.

## **Good Programming Practice (con't)**

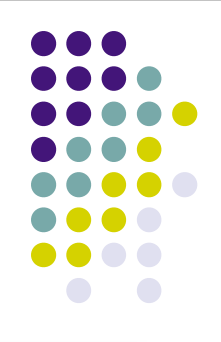

- Get that working (compile and run).
- Next, change the code so that you use the value in a calculation and print out the answer.
- Get that working (compile and run).
- Continue this process until you have the final version.
- Get the final version working.
- Bottom line: Always have a working version of your program!